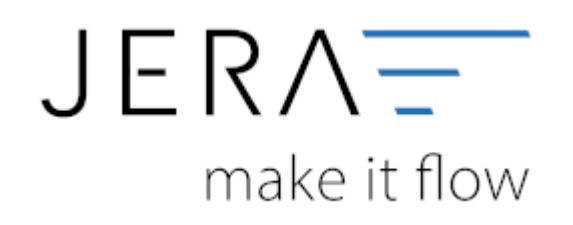

## **Jera Software GmbH**

Reutener Straße 4 79279 Vörstetten

## **Inhaltsverzeichnis**

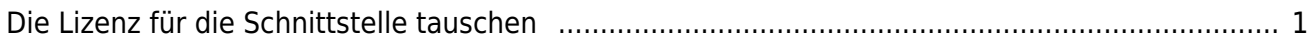

<span id="page-2-0"></span>Im folgenden Video nimmt Sie unser Produktspezialist mit in die Software und erklärt Ihnen, wie Sie den Lizenztausch, z.B. im Falle eines Wechsels von der Testversion zur Echtversion oder bei erfolgter Erweiterung der Lizenz, vornehmen können.

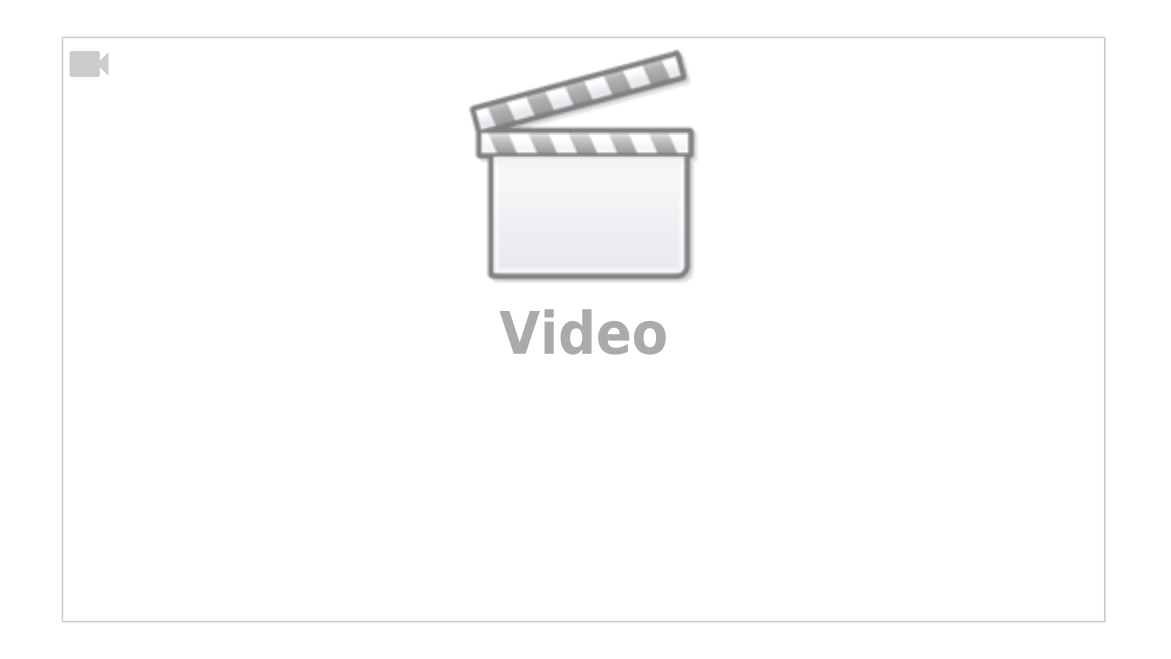

From: <http://wiki.fibu-schnittstelle.de/>- **Dokumentation Fibu-Schnittstellen der Jera GmbH** Permanent link:  $\pmb{\times}$ **<http://wiki.fibu-schnittstelle.de/doku.php?id=navilizenztausch>** Last update: **2022/05/03 13:32**

Dokumentation Fibu-Schnittstellen der Jera GmbH - http://wiki.fibu-schnittstelle.de/